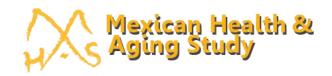

## Mex-Cog 2016 Flowcharts for Scoring and Constructed Variables by Domain

Version 3 Last updated: August 2020

#### 1. ORIENTATION

n = 2.042

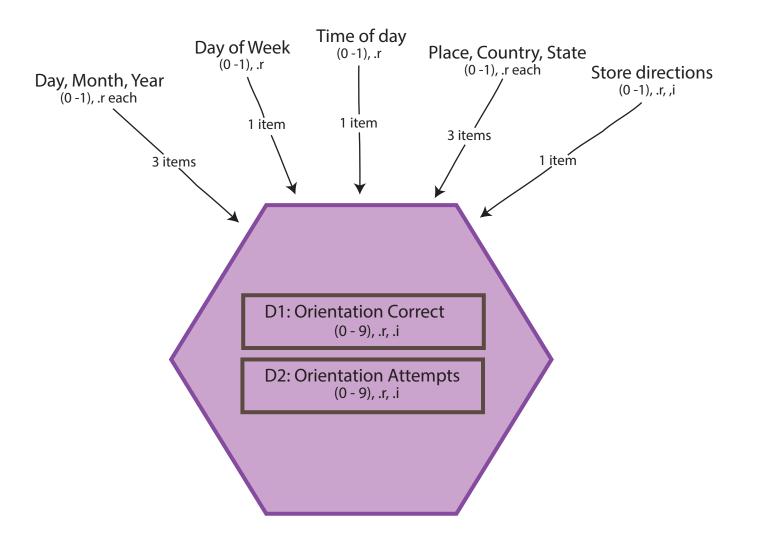

Correct = 
$$\begin{cases} \text{Sum (correct out of 9 points if } \neq .r, .i)} \\ .r \text{ if all items are .r} \\ .i \text{ if all items are .i} \end{cases}$$
Attempts = 
$$\begin{cases} \text{Sum (maximum out of 9 points if } \neq .r, .i)} \\ .r \text{ if all items are .r} \\ .i \text{ if all items are .i} \end{cases}$$

## D1. ORIENTATION SCORE FLOW CHART

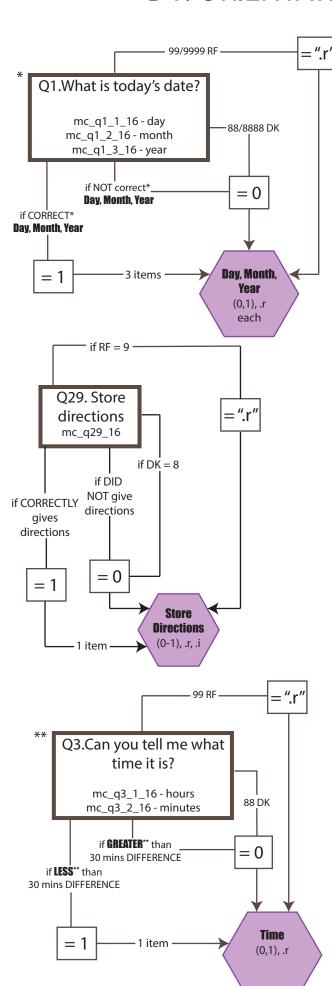

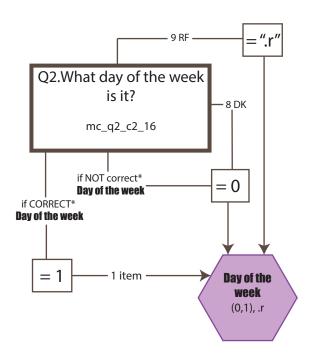

- \***CORRECT** is determined by comparing the Respondent's answer with the correct data (day, month, year) provided by the system.
- \*\* **DETERMINED** by comparing Interviewer's recorded time versus the Respondent's recorded time.

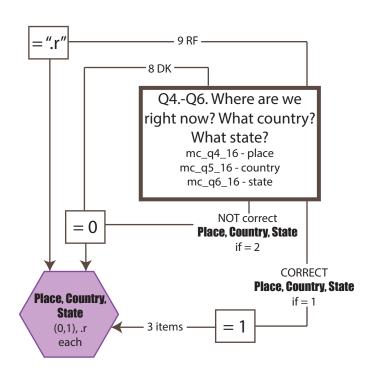

### 2. IMMEDIATE MEMORY

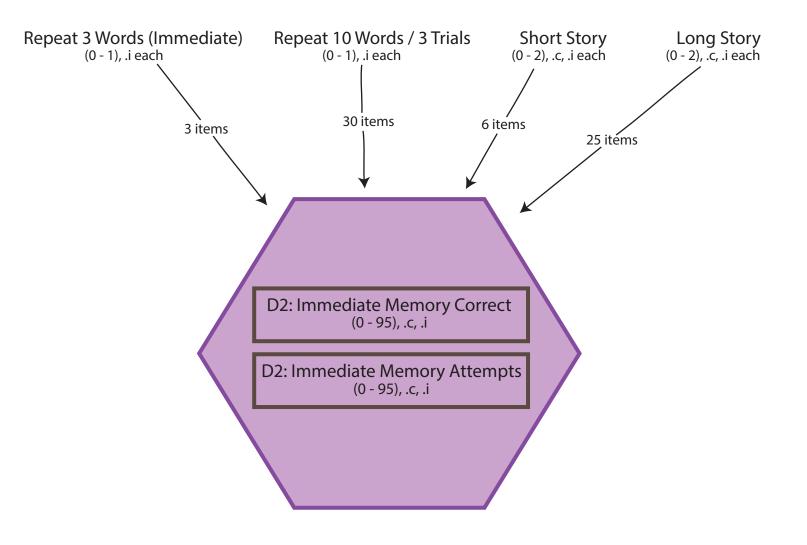

Correct = 
$$\begin{cases} \text{Sum (correct out of 95 points if } \neq .c, .i)} \\ .c \text{ if all items are .c} \\ .i \text{ if all items are .i} \end{cases}$$
Attempts = 
$$\begin{cases} \text{Sum (maximum out of 95 points if } \neq .c, .i)} \\ .c \text{ if all items are .c} \\ .i \text{ if all items are .i} \end{cases}$$

## D2.1 REPEAT 3 WORDS SCORE FLOW CHART

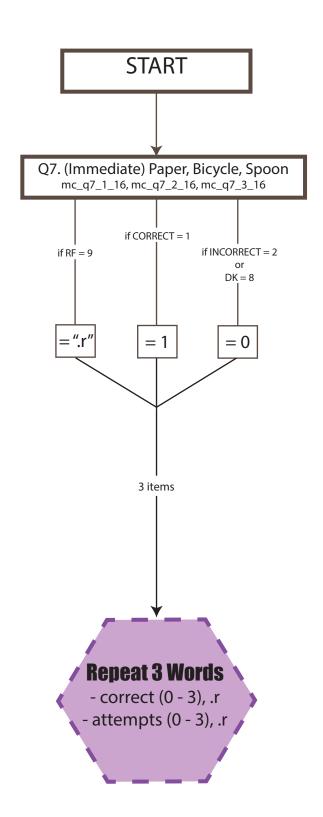

## D2.2 REPEAT 10 WORDS / 3 TRIALS SCORE FLOW CHART

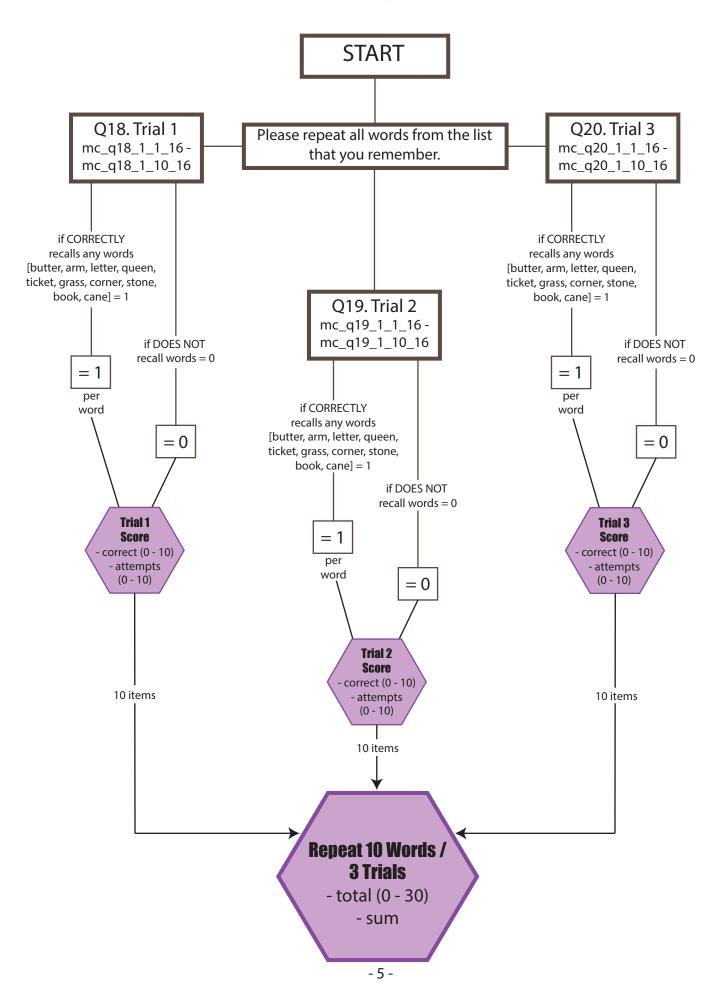

# D2.3 IMMEDIATE RECALL OF SHORT STORY SCORE FLOW CHART

n = 1,923

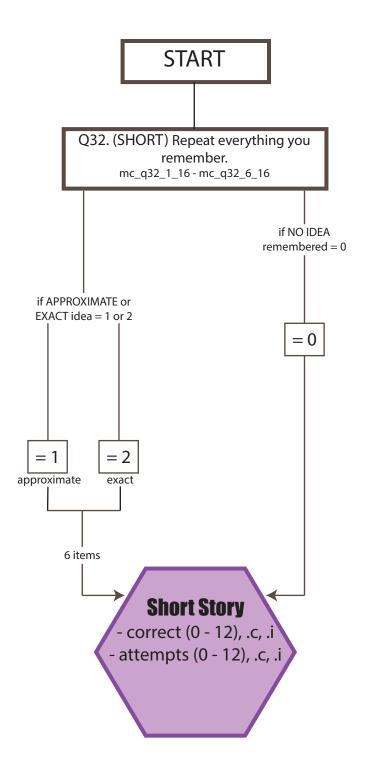

#### NOTE:

Two other variables were created to reflect scores as follows:  $D2_t3_2 \rightarrow 1$  if exact or approximate, 0 if NO IDEA remembered  $D2_t3_3 \rightarrow 1$  if exact, 0 if approximate or NO IDEA remembered

# D2.4 IMMEDIATE RECALL OF LONG STORY SCORE FLOW CHART

n = 1,923

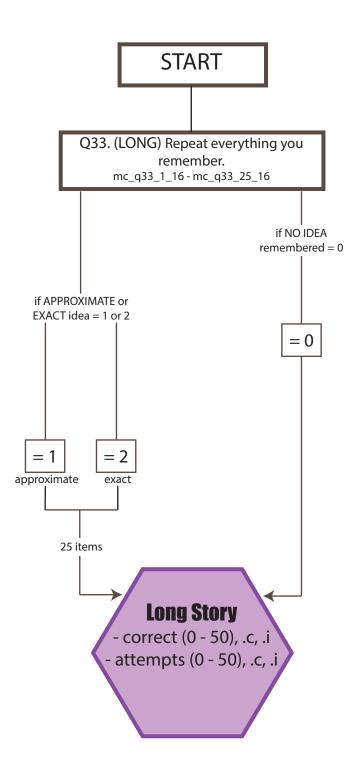

#### NOTE:

Two other variables were created to reflect scores as follows:  $D2_t4_2 \rightarrow 1$  if exact or approximate, 0 if NO IDEA remembered  $D2_t4_3 \rightarrow 1$  if exact, 0 if approximate or NO IDEA remembered

## 3. DELAYED MEMORY

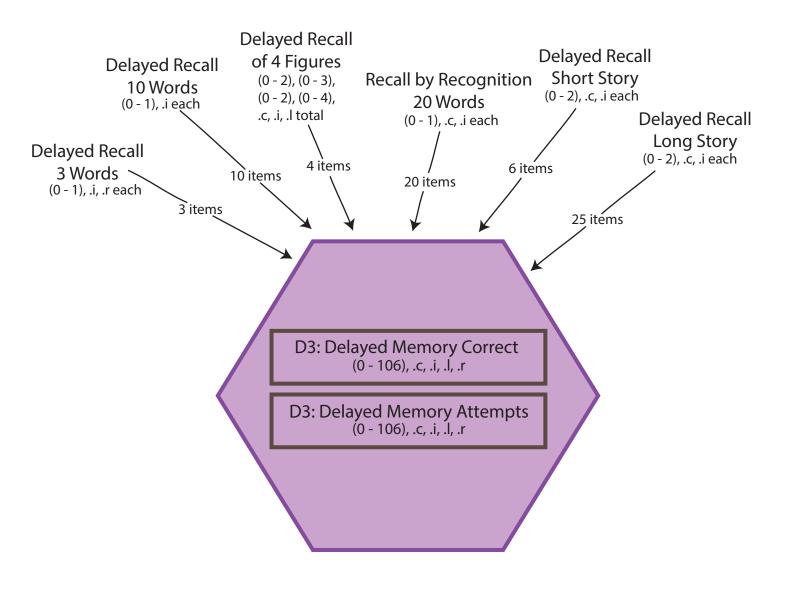

Correct = 
$$\begin{cases} \text{Sum (correct out of 106 points if } \neq .c, .i, .l, .r)} \\ .c \text{ if all items are .c} \\ .i \text{ if all items are .i} \\ .r \text{ if all items are .r} \end{cases}$$

$$\text{Attempts} = \begin{cases} \text{Sum (maximum out of 106 points if } \neq .c, .i, .l, .r)} \\ .c \text{ if all items are .c} \\ .l \text{ if all items are .l} \\ .i \text{ if all items are .r} \end{cases}$$

## D3.1 DELAYED RECALL OF 3 WORDS SCORE FLOW CHART

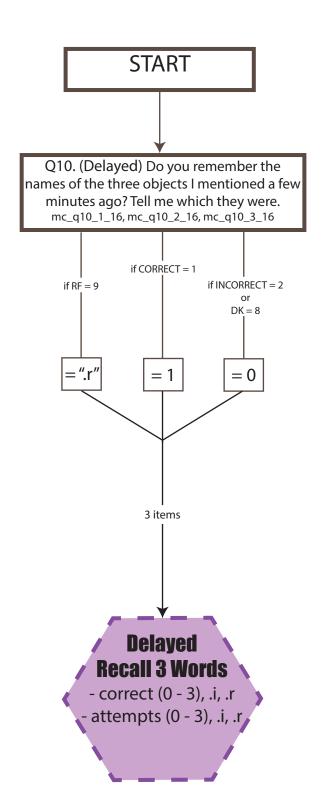

## D3.2 DELAYED RECALL OF 10 WORDS SCORE FLOW CHART

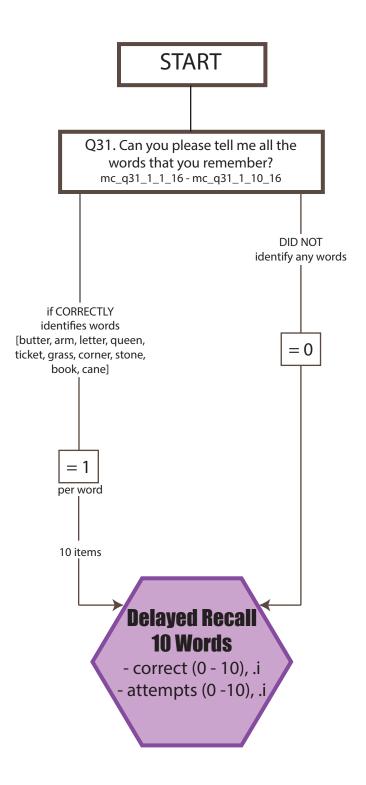

# D3.3 DELAYED RECALL OF SHORT STORY SCORE FLOW CHART

n = 1,922

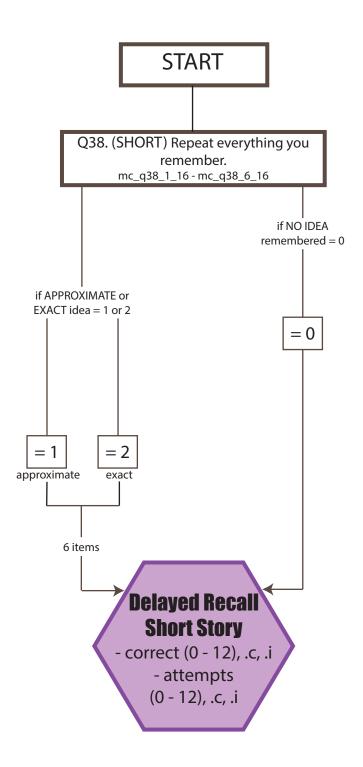

#### NOTE:

Two other variables were created to reflect scores as follows:  $D3_t3_2 \rightarrow 1$  if exact or approximate, 0 if NO IDEA remembered  $D3_t3_3 \rightarrow 1$  if exact, 0 if approximate or NO IDEA remembered

# D3.4 DELAYED RECALL OF LONG STORY SCORE FLOW CHART

n = 1,922

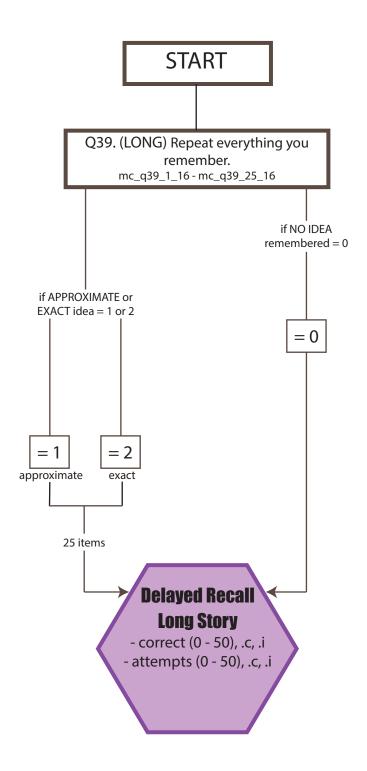

#### NOTE:

Two other variables were created to reflect scores as follows: D3\_t4\_2  $\rightarrow$  1 if exact or approximate, 0 if NO IDEA remembered D3\_t4\_3  $\rightarrow$  1 if exact, 0 if approximate or NO IDEA remembered

# D3.5 RECALL BY RECOGNITION OF 20 WORDS SCORE FLOW CHART

n = 1,922

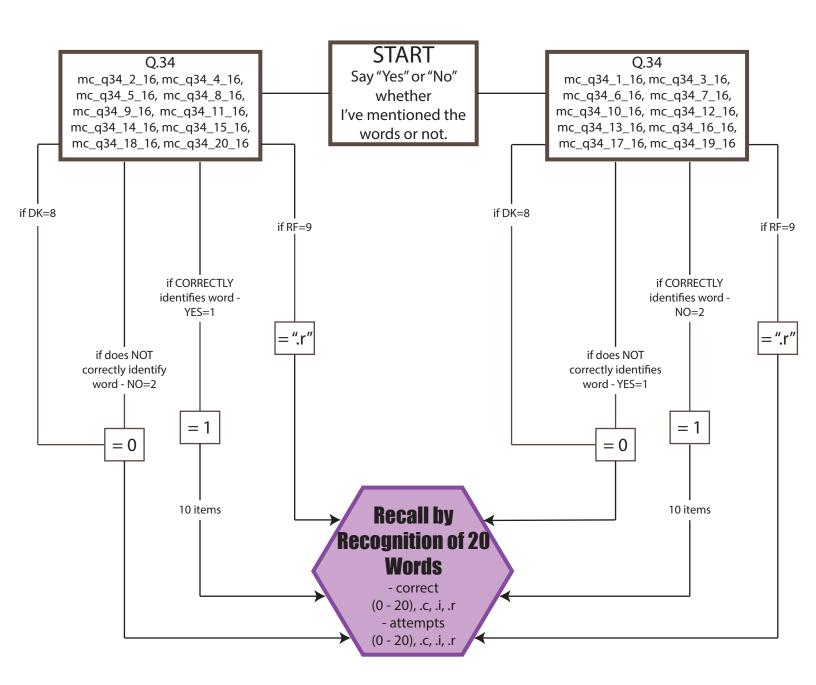

## D3.6 DELAYED RECALL OF 4 FIGURES SCORE FLOW CHART

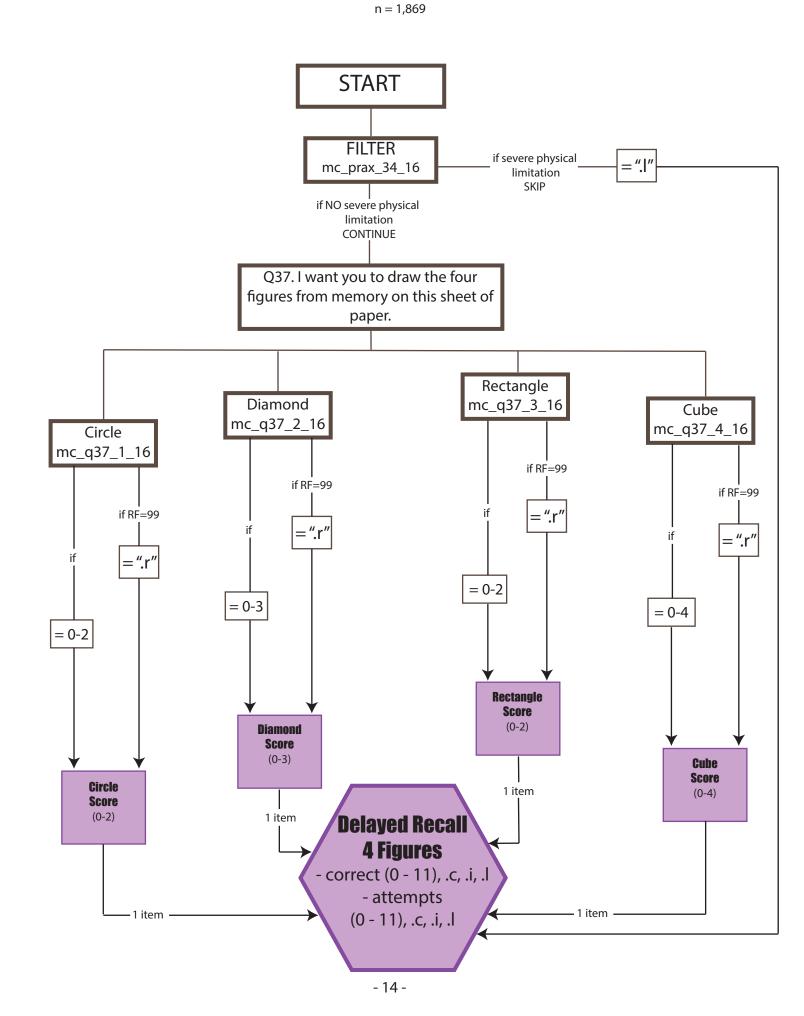

## 4. ATTENTION

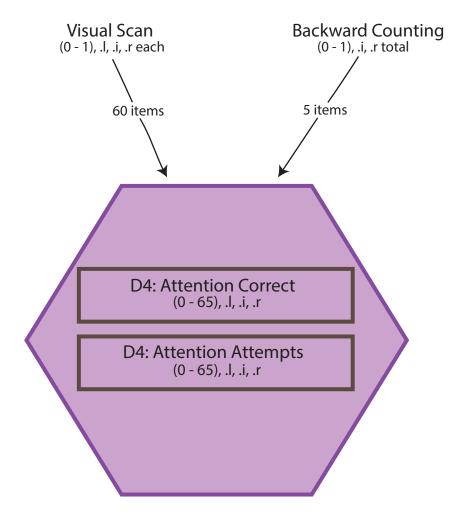

Correct = 
$$\begin{cases} \text{Sum (correct out of 65 points if } \neq .l, .i, .r)} \\ .l \text{ if all items are .l} \\ .i \text{ if all items are .i} \end{cases}$$

$$\text{Attempts} = \begin{cases} \text{Sum (maximum out of 65 points if } \neq .l, .i, .r)} \\ .l \text{ if all items are .l} \\ .i \text{ if all items are .i} \end{cases}$$

## D4.1 VISUAL SCAN SCORE FLOW CHART

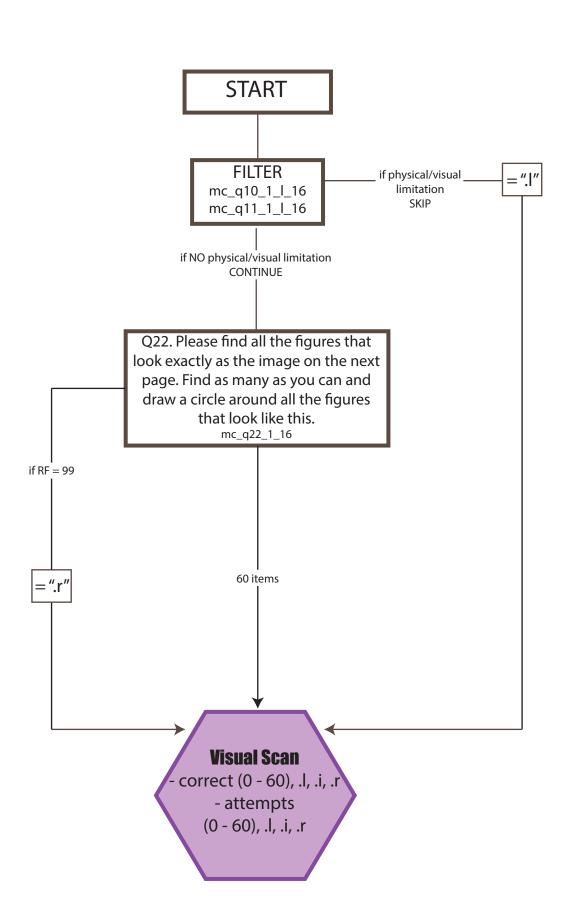

## D4.2 BACKWARD COUNTING SCORE FLOW CHART

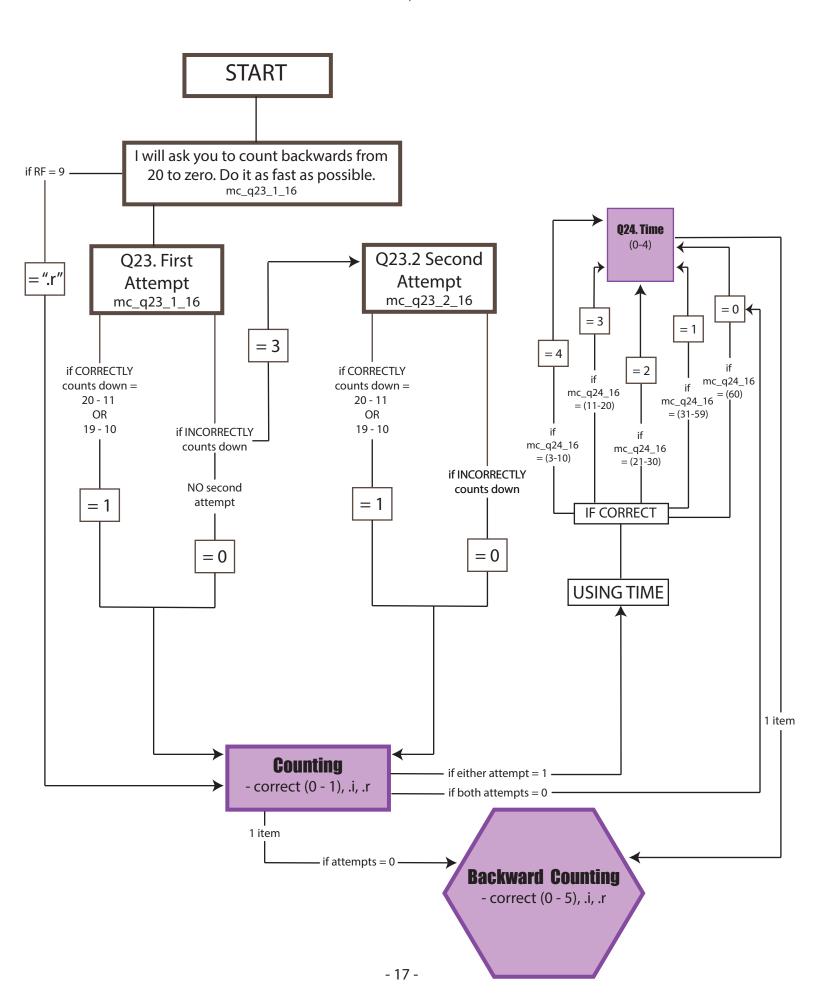

## 5. LANGUAGE

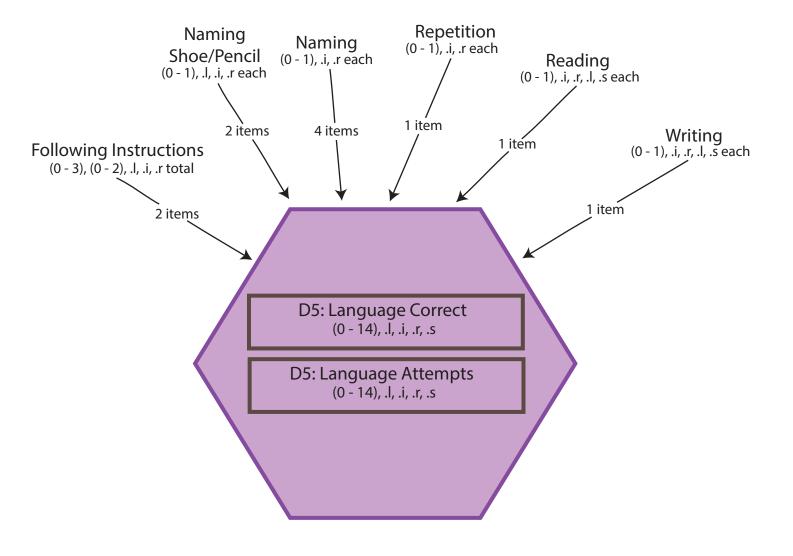

```
Correct = \begin{cases} \text{Sum (correct out of 14 points if } \neq .l, .i, .r, .s)} \\ .l \text{ if all items are .l} \\ .r \text{ if all items are .r} \\ .s \text{ if all items are .s} \end{cases}
Attempts = \begin{cases} \text{Sum (maximum out of 14 points if } \neq .l, .i, .r, .s)} \\ .l \text{ if all items are .l} \\ .r \text{ if all items are .r} \\ .s \text{ if all items are .s} \end{cases}
```

# D5.1-2 FOLLOWING INSTRUCTIONS 3 STEPS/2 STEPS SCORE FLOW CHART

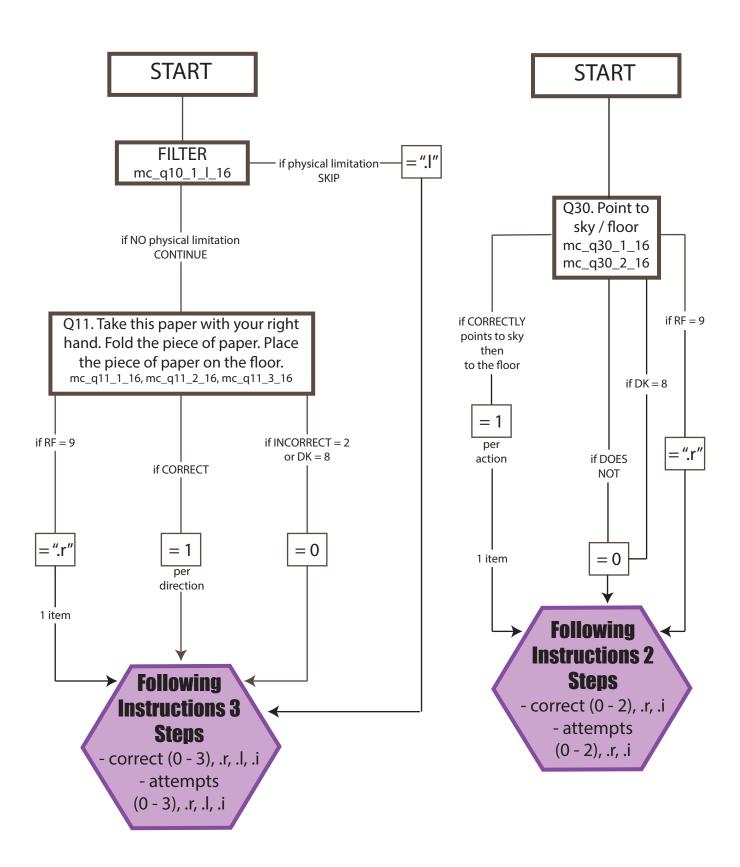

## D5.3-4 NAMING SHOE/PENCIL SCORE FLOW CHART

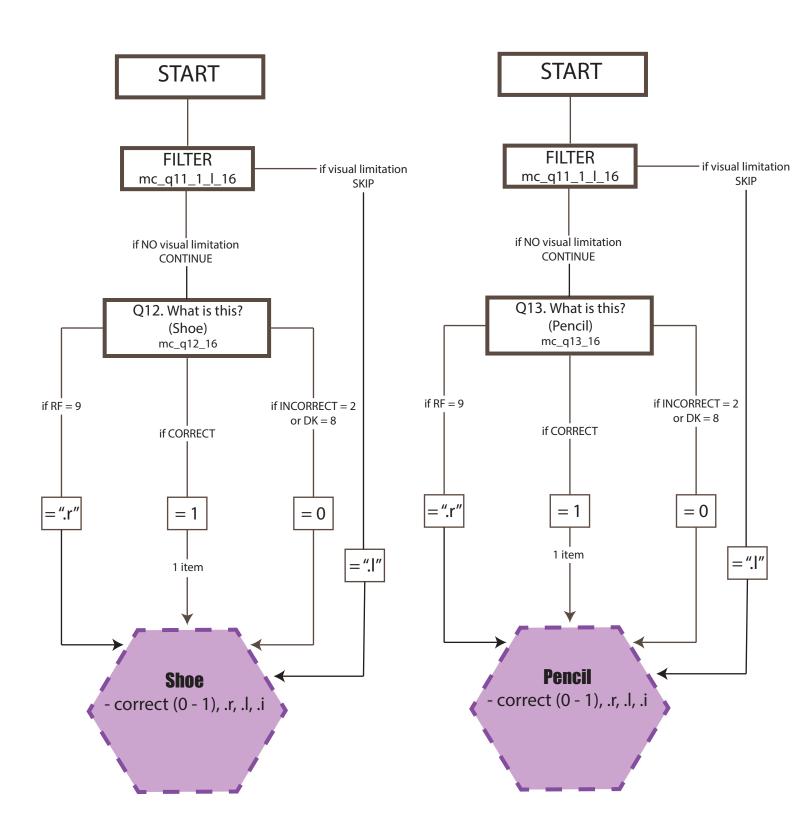

## D5.5-8 NAMING (2) SCORE FLOW CHART

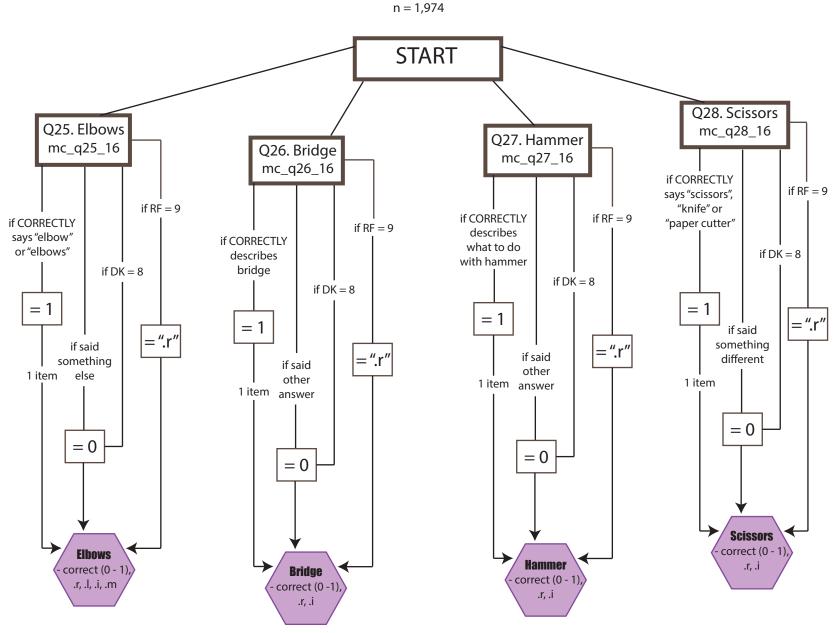

## D5.9 REPETITION SCORE FLOW CHART

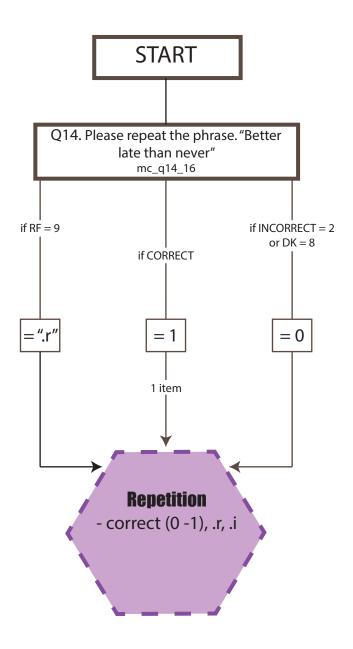

## D5.10 READING SCORE FLOW CHART

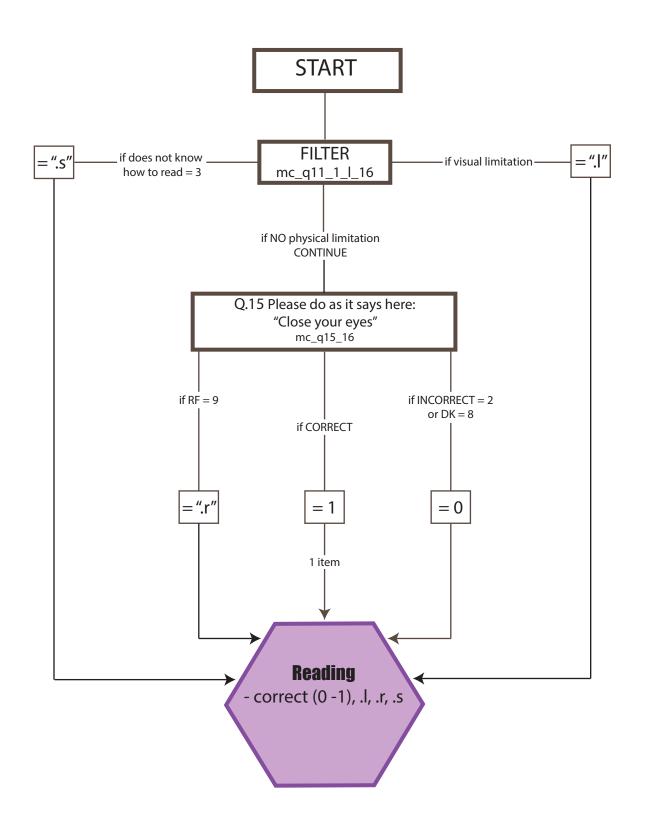

## **D5.11 WRITING SCORE FLOW CHART**

n = 2.042

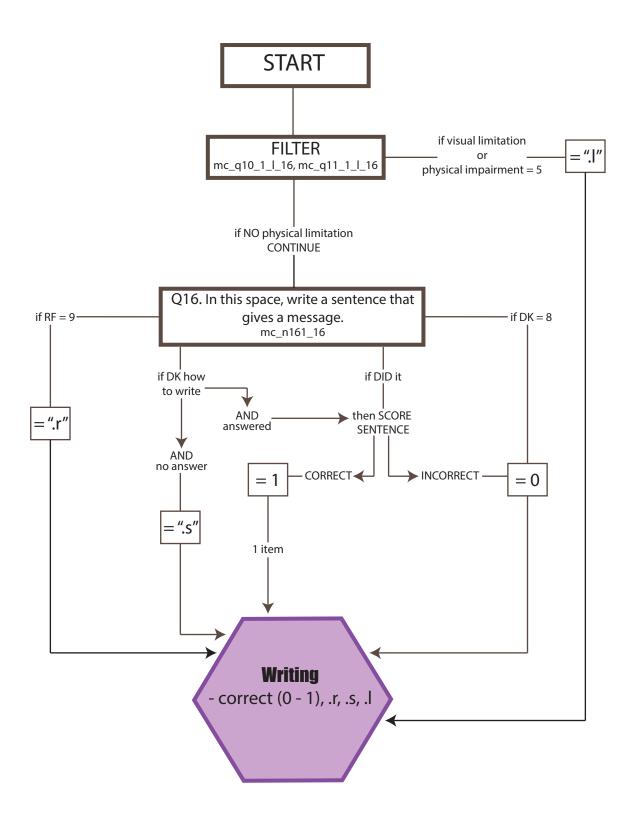

## 6. CONSTRUCTIONAL PRAXIS

n = 2.042

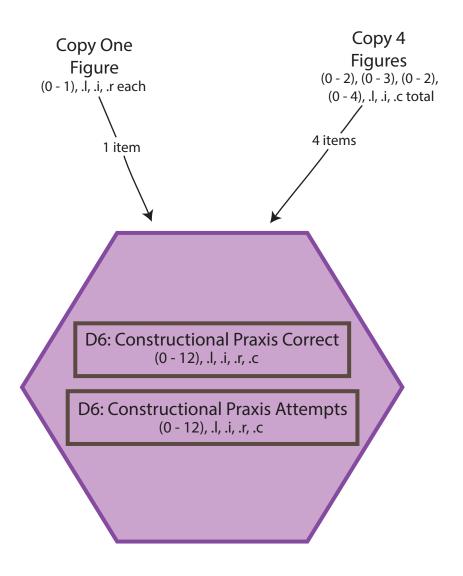

```
Correct = \begin{cases} \text{Sum (correct out of 12 points if } \neq .l, .i, .r, .c)} \\ .l \text{ if all items are .l} \\ .r \text{ if all items are .r} \\ .i \text{ if all items are .i} \\ .c \text{ if all items are .c} \end{cases}
\text{Attempts} = \begin{cases} \text{Sum (maximum out of 12 points if } \neq .l, .i, .r, .c)} \\ .l \text{ if all items are .l} \\ .r \text{ if all items are .c} \end{cases}
```

## D6.1 COPY ONE FIGURE SCORE FLOW CHART

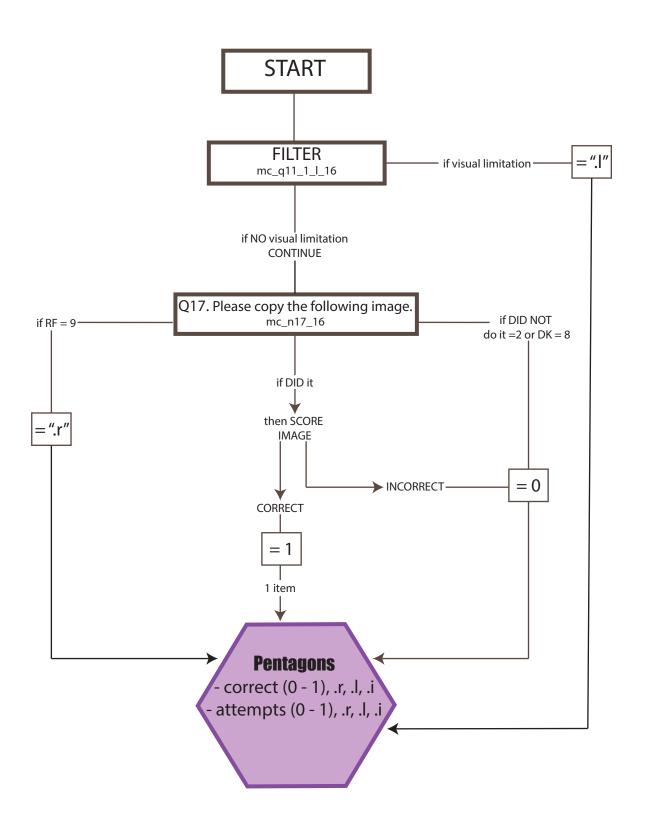

## D6.2 COPY 4 FIGURES SCORE FLOW CHART

n = 1,878

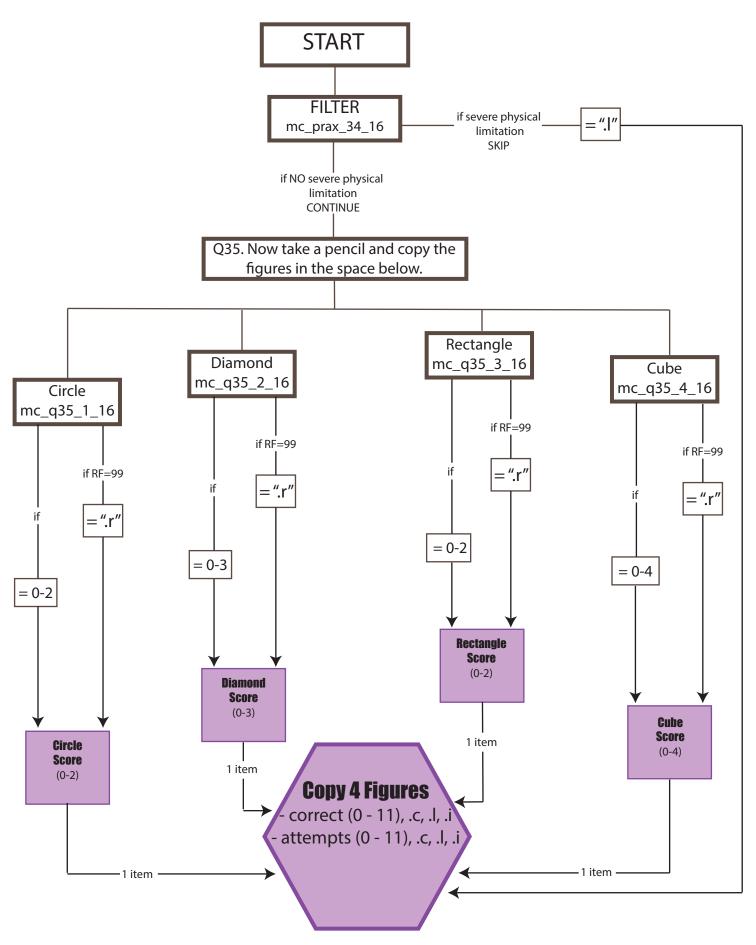

## 7. EXECUTIVE FUNCTIONS

n = 2.042

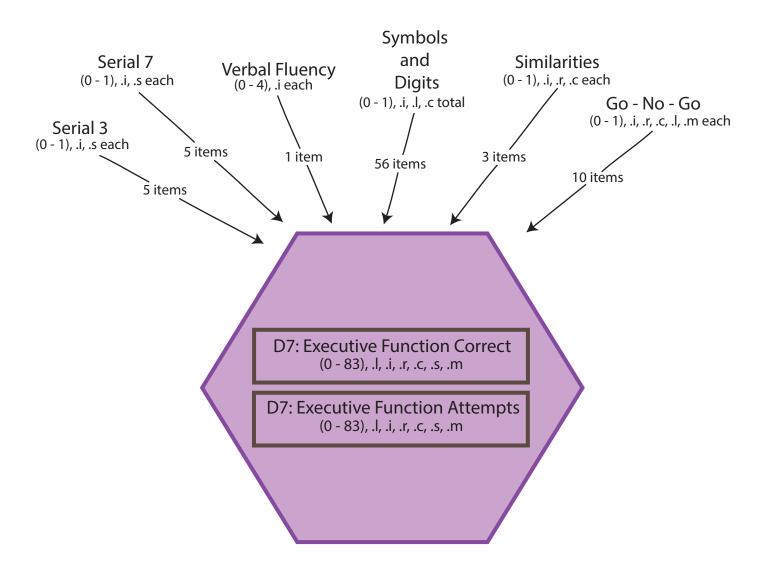

```
Correct = \begin{cases} \text{Sum (correct out of 83 points if } \neq .l, .i, .r, .c, .s, .m)} \\ .l \text{ if all items are .l} \\ .r \text{ if all items are .r} \\ .c \text{ if all items are .c} \\ .s \text{ if all items are .s} \\ .m \text{ if all items are .m} \end{cases}
\text{Attempts} = \begin{cases} \text{Sum (maximum out of 83 points if } \neq .l, .i, .r, .c, .s, .m)} \\ .l \text{ if all items are .l} \\ .r \text{ if all items are .r} \\ .c \text{ if all items are .m} \end{cases}
```

## D7.1-2 SERIAL 3 & 7 SCORE FLOW CHART

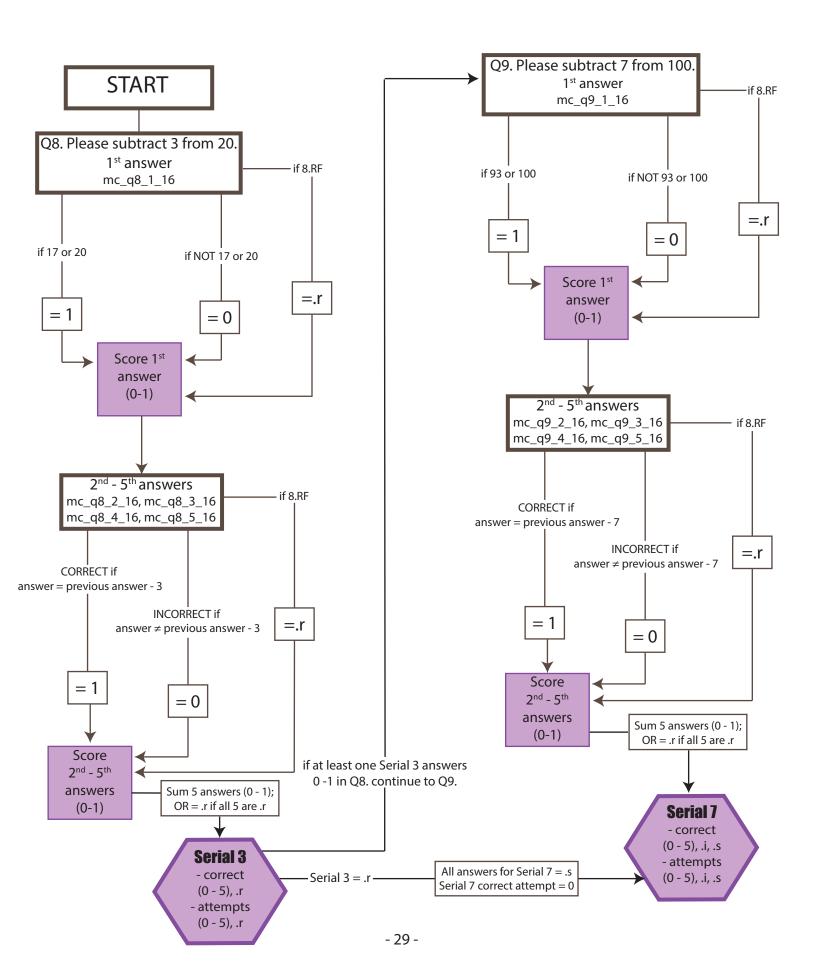

## D7.3 VERBAL FLUENCY SCORE FLOW CHART

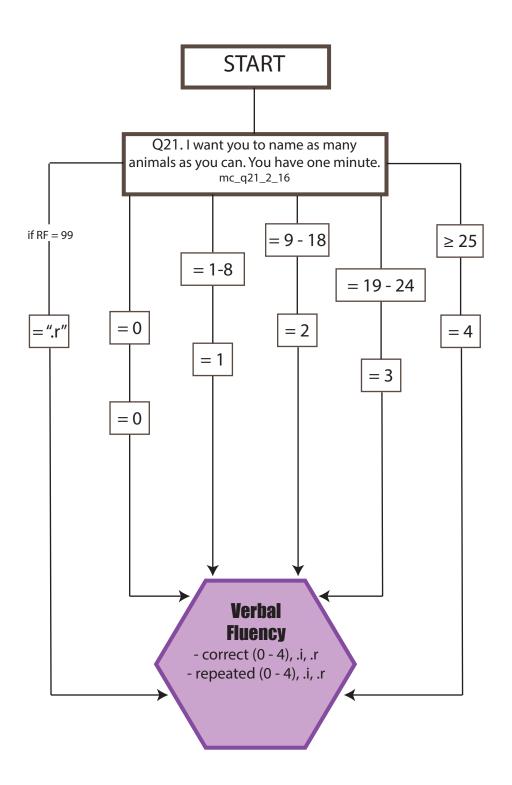

## D7.4 SYMBOLS AND DIGITS SCORE FLOW CHART

n = 1,872

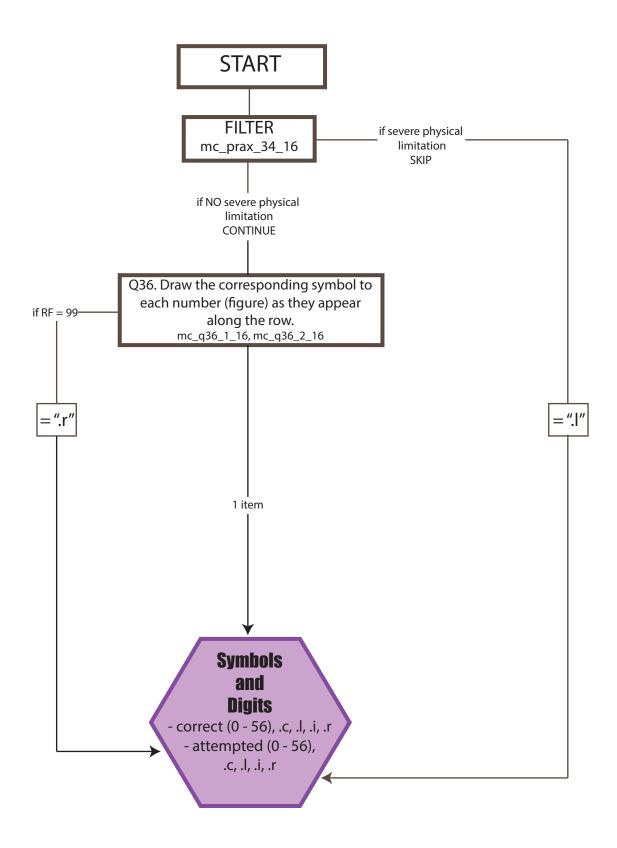

## **D7.5 SIMILARITIES SCORE FLOW CHART**

n = 1,922

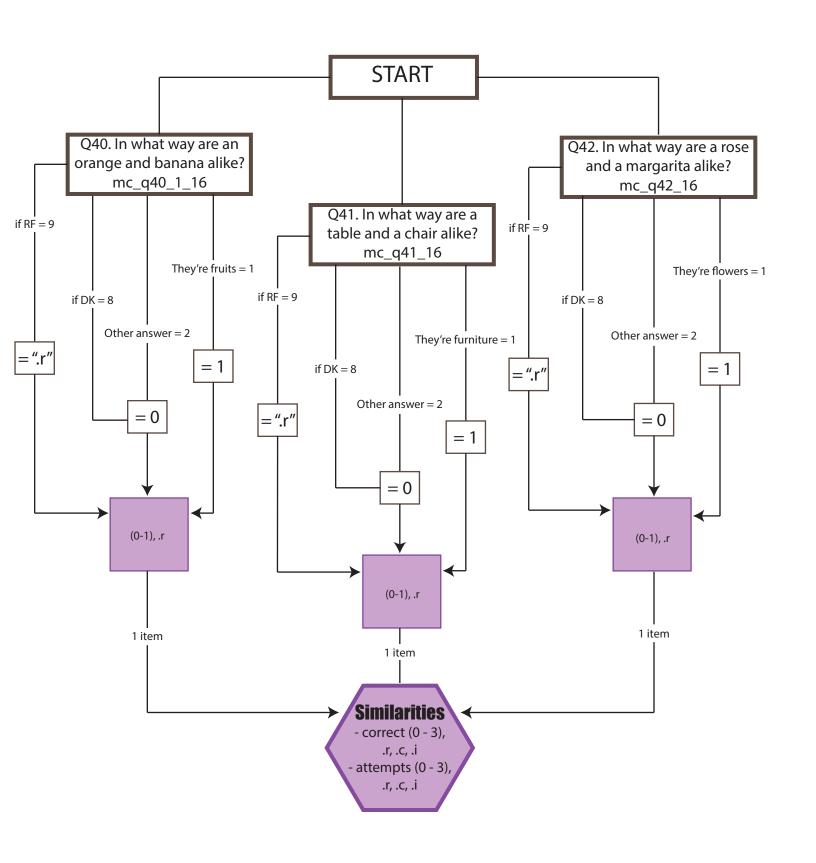

## D7.6 GO - NO - GO SCORE FLOW CHART

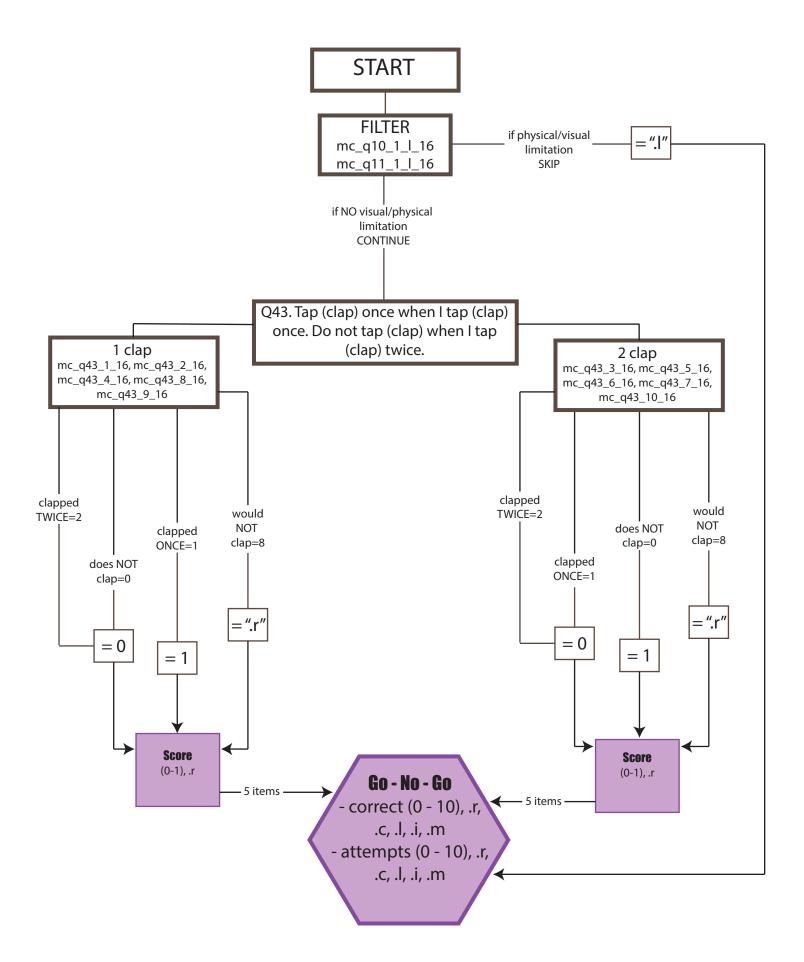